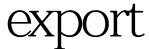

export Linux PDF

https://www.100test.com/kao\_ti2020/645/2021\_2022\_\_E4\_BF\_9D\_ E5\_AD\_98expo\_c103\_645413.htm LFS shell export export  $shell$  1. /etc/profile  $shell$ 

 $2 \sim$ /bashrc

, the contraction of  $\lim_{n\to\infty}$   $\lim_{n\to\infty}$ 

Linux是一个多用户的操作系统。每个用户登录系统后,都会

## $(2004-08-24-20.31:44)$  By lanf, http://tech.ccidnet.com/pub/article/c309\_a100764\_p1.html  $\lim_{\alpha\to\infty}$

PATH HOME

HISTSIZE

**LOGNAME** 

**HOSTNAME** 

## SHELL<br>

## Shell LANG/LANGUGE

 $\text{MAIL}$   $\text{PS1}$ 

 $\text{root}$   $\#$  S  $\text{PS2}$ 

 $"$  100Test

www.100test.com